## **福建西门子CPU414-5H型号齐全**

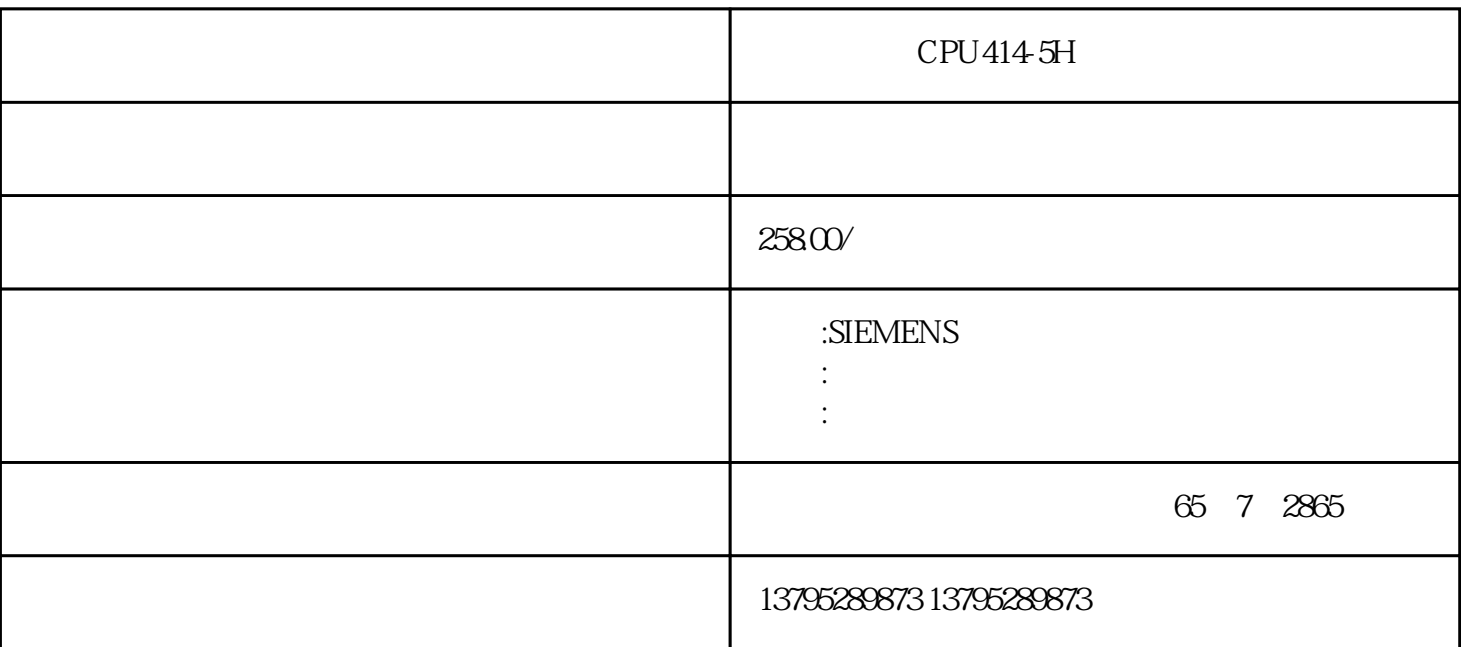

CPU414-5H

PLC在工业自动化控制特别是顺序控制中的地位,在可预见的将来,是无法取代的。电力

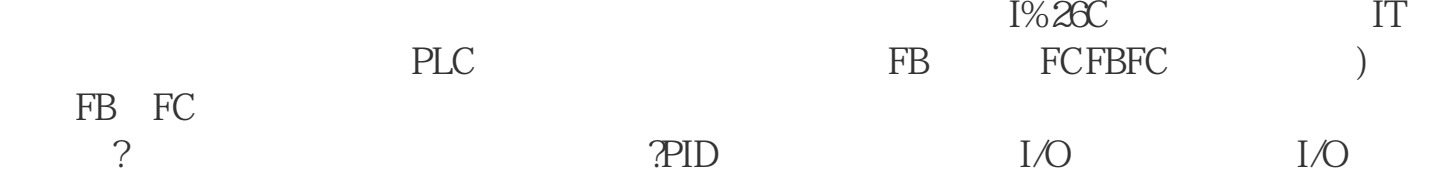

WinCC\_flexible\_2008\_SP4<br>SQL  ${\rm SQL}$ , which is strongly separate that  ${\rm SQL}$ 

win7 %26nbsp;%26nbsp;

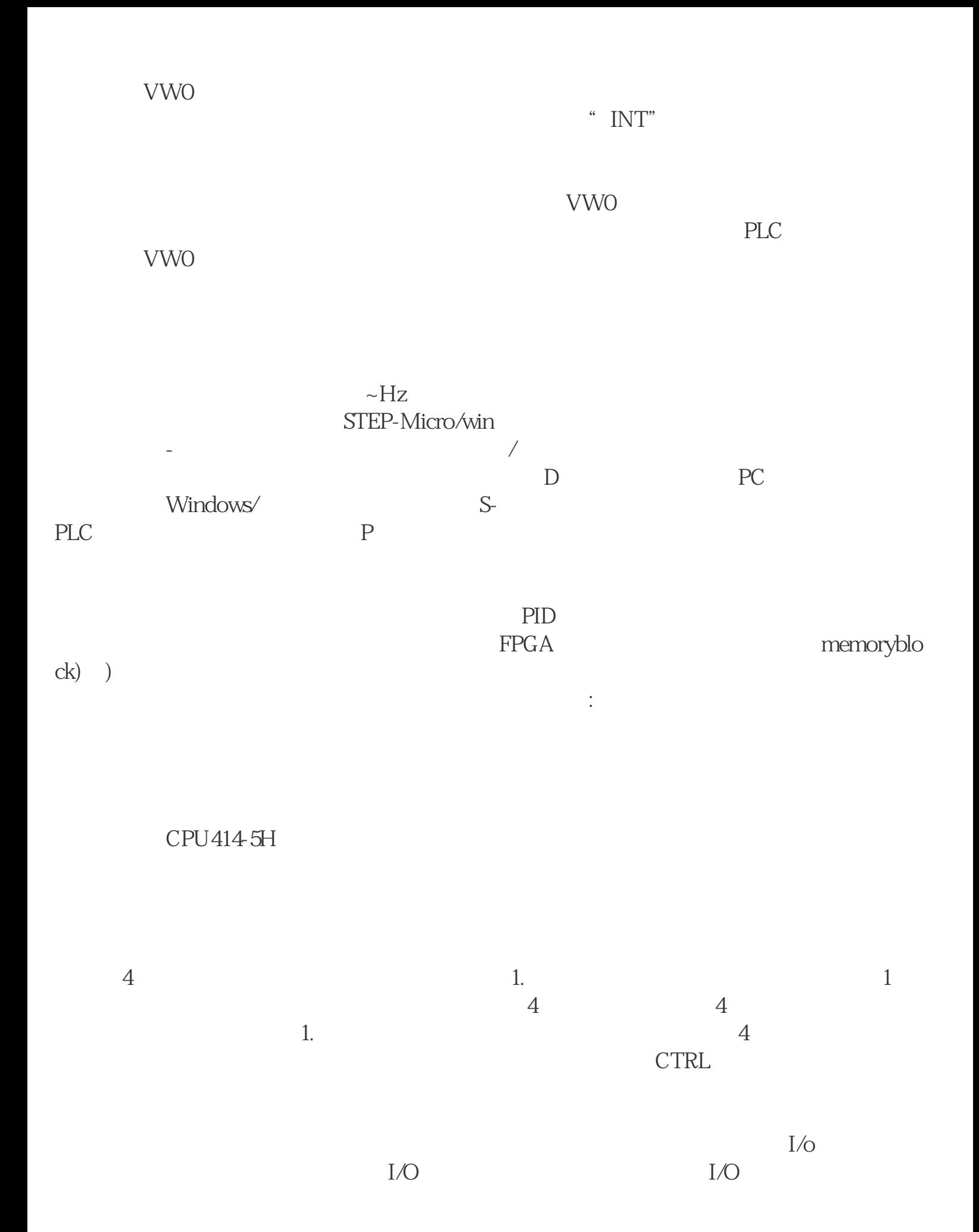

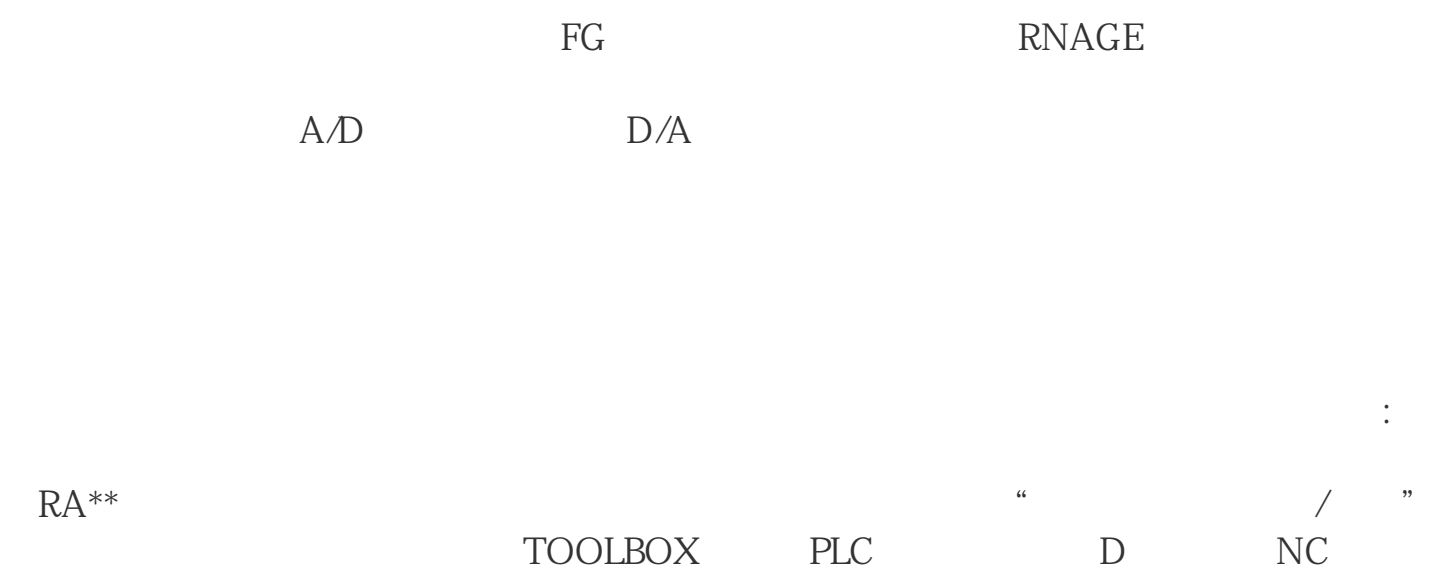